## **Utilisation d'un tableur** (EXCEL) **pour établir des conjectures sur les suites**

## **Activité 1**

Le but de cette activité est d'établir une formule explicite donnant la **somme** *I<sup>n</sup>* **des** *n* **premiers entiers naturels**

**impairs**: 
$$
I_n = 1 + 3 + 5 + 7 + \dots + (2n - 1)
$$

Avec EXCEL :

- · Générer dans la colonne A, la suite des premiers entiers naturels impairs.
- Générer dans la colonne B, la somme des *n* premiers entiers naturels impairs. (Utilisez la fonction "somme")
- · Que constatez-vous ? Quelle conjecture peut-on faire ?

 $I_n =$  .................?

## Surprenant non ?

En utilisant le cours de Mathématiques sur les suites, démontrer la conjecture ci-dessus.

## **Activité 2**

Le but de cette activité est de découvrir une relation entre les deux quantités suivantes :

 $B_n = 1 + 2 + 3 + 4 + \dots + n$  et  $D_n = 1^3 + 2^3 + 3^3 + 4^3 + \dots + n^3$ 

Avec EXCEL :

- · Générer dans la colonne A, la suite des premiers entiers naturels.
- · Générer dans la colonne B, la somme des *n* premiers entiers naturels.
- · Générer dans la colonne C, les cubes des *n* premiers entier naturels.
- · Générer dans la colonne D, la somme des cubes des *n* premiers entier naturels.
- · Que constatez-vous ? Quelle conjecture peut-on faire ?

.........................................................................................................

Encore plus surprenant non ?

Quelles idées pour démontrer la conjecture ci-dessus ?

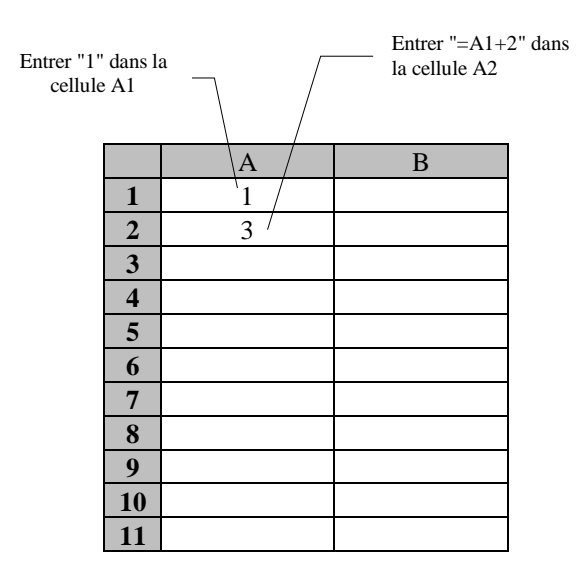

Sélectionner la cellule A2 et saisir le coin inférieur droit du rectangle En étirant vers le bas, les cellules suivantes se remplissent automatiquement.

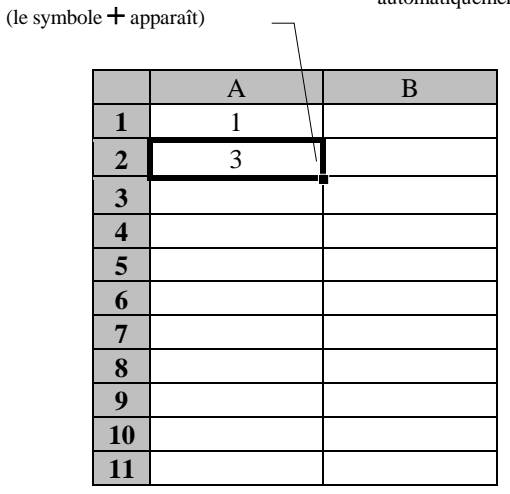

Généraliser les autres cellules de la colonne B en procédant comme cidessus

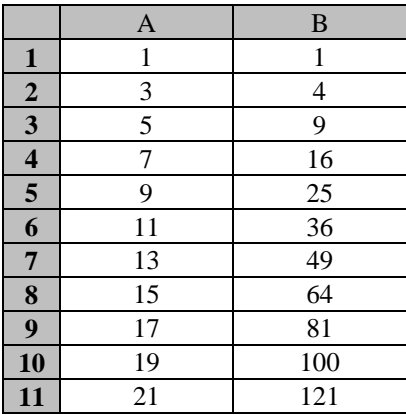

Dans la cellule B1, taper